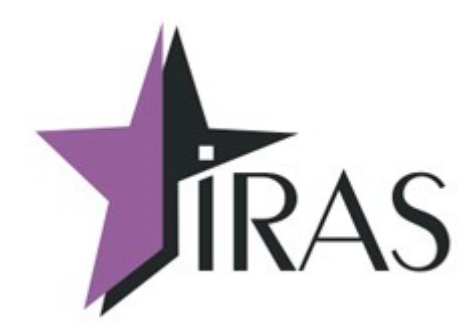

# **Описание структуры файла XML-отчёта Мобильный магазин (MobileShop). [базовая версия 3.0.1]**

**Руководство**

17. янв. 2022

[nilstarsoft@mail.ru](mailto:nilstarsoft@mail.ru)

# Оглавление

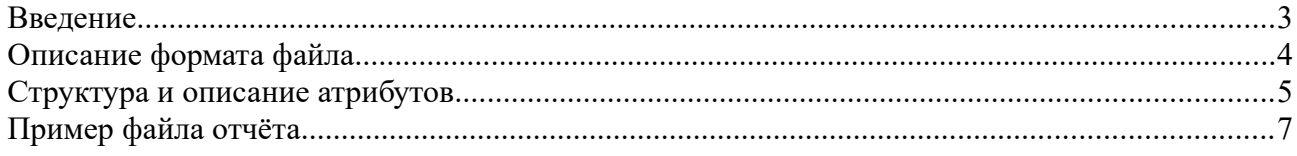

#### **Введение**

В документе приведено описание структуры файла XML-отчёта по фискальным операциям программы «Мобильный магазин». Файл создаётся в пользовательском каталоге ККТ, по умолачнию имеет имя **report.xml** (может быть изменено пользователем), и содержит информацию о выполненных в процессе работы с программой фискальных и других операциях. Эта информация может быть использована для интеграции с внешней системой, а также она используется самой программой «Мобильный магазин» для быстрого формирования чека возврата по его номеру.

Файл отчёта пополняется информацией в момент проведения продажи, возврата, открытия и закрытия смены, внесения и изъятия средств из денежного ящика. Если файл на момент выпонления операции отсутствовал в памяти ККТ, он создаётся.

Файл отчёта не привязан к сменам и их началу и завершения, так как смены могут открываться и закрываться во внешнем ПО. В отчёт попадают все операции между созданием и удалением файла. Настройки ПО позволяют привязать выгрузку и удаление отчёта к сменам.

Выгрузка отчёта из ККТ на сервер или USB-диск и удаление после выгрузки могут быть настроены в файле **settings.xml**. Подробнее см. документ «Описание структуры файла настроек Мобильный магазин».

## **Описание формата файла**

Файл отчёта представляет собой документ формата XML с простой структурой. Для кириллических записей, таких как название позиций, применяется кодировка UTF-8. Все даты в файле отчёта представлены в формате ГГГГ-ММ-ДД ЧЧ:ММ:СС, например "2018-12- 21 22:00:37".

Общая структура файла содержит несколько вложенных секций. Секция **<report>** описывает отчётный период. Внутри секции размещаются записи нескольких типов:

- <cheque> информация из фискальных чеков. Запись о чеке содержит вложенные секции:
	- **<client>** содержит опциональную информацию о клиенте в атрибутах тега;
	- **<goods>** может содержать описание от одной до нескольких позиций товара. Описание позиции товара также может содержать опциональную подсекцию **<discount>**, содержащую информацию о применённых к позиции скидках и напенках.
	- © <**payments**> содержит описание одного полного или нескольких однотипных или разнотипных частичных платежей по одному чеку.
- <shift> информация об открытии и закрытии смен. В одном файле отчёта может присутствовать информация о нескольких сменах, в том числе неполных.
- **<cashbox>** операции внесения и выплаты средств из денежного ящика.

Некоторые атрибуты секций могут отсутствовать, если соответствующая информация не была указана в программе «Мобильный магазин». Например, если она отсутствует в настройках или в **goodlist.xml**, или если не введена оператором в процессе работы.

#### **Структура и описание атрибутов**

```
<?xml … ?>
<!-- Корневой раздел отчётного периода, отчётов может быть несколько -->
<report open_dt="[дата и время открытия отчёта]"
         shift="[номер текущей смены, в которой был создан файл отчёта]"
         fr="[номер ФР]"
         fn="[номер ФН]">
         save_dt="[дата и время последнего сохранения отчёта]" >
   <!-- Раздел описания чека -->
    <cheque type="[тип чека, sale или reverse для продажи или возврата]"
            dt="[дата и время открытия чека]"
            doc="[номер чека в смене]"
```

```
 num="[сквозной номер чека]"
 shift="[номер смены]"
 fd="[номер фискального документа]"
 fp="[фискальный признак]"
 fdt="[дата и время фискального документа в виде 2512180231]"
 taxmode="[система налогообложения, выбранная для чека]"
 operator_name="[ФИО оператора]"
operator inn="[ИНН оператора]"
 total="[итого всего чека]"
 comment="[строка комментария по чеку, может содержать теги]" >
```

```
<!-- Раздел информации о клиенте →
```

```
<client phone="[телефон клиента]"
          email="[электронный адрес клиента]"
         name="[наименование клиента]"
          inn="[ИНН клиента]" >
```

```
 </client>
```
<!-- Раздел товарных позиций чека -->

#### <**goods**>

```
 <!-- Описание позиции -->
    <item code="[артикул]"
          name="[название позиции]"
          quantity="[количество товара]"
          price="[цена товара в рублях и копейках через точку]"
          sum="[итог по позиции (количество * цена)]"
          ed="[единица измерения товара, например шт.]"
          dep="[номер отдела товара]"
          depname="[имя отдела товара]"
          tax="[идентификатор налога]"
          calcmethod="[признак метода расчёта]"
          calcobject="[признак предмета расчёта]"
          comment="[комментарий к позиции]"
          tag="[дополнительный тег позиции для ОФД]"
          barcode="[штрих-код]"
          add="[дополнительное поле]"
          ext="[поле для интеграции со внешними системами]" >
       <!-- Опциональное описание скидки для позиции -->
       <discount name="[название скидки/наценки]"
                 percent="[значение скидки в процентах]"
                 value="[значение скидки в рублях]"
                 type="[флаг наценки/скидки, 0 или 1]" />
    </item>
 </goods>
 <!-- Раздел описания платежей по чеку -->
 <payments>
    <item type="[тип оплаты, соответствует индексу в ФР]"
          mode="[способ приёма оплаты, 0:предоплата, 1:наличные, 2: 
                 карта, 3: приём суммы без сдачи]"
          summa="[сумма оплаты в рублях и копейках]"
          topay="[сумма к оплате]"
          comment="[комментарий к оплате, например номер карты]"
```

```
 cardauth="[код авторизации при оплате картой]"
          carddata="[данные, необходимые для возврата платежа при 
                оплате картой или через систему онлайн-платежей]"
          rrn="[ссылочный номер операции при оплате картой]" />
 </payments>
```

```
 </cheque>
```

```
 <!-- Раздел описания открытия смены -->
 <shift open_dt="[дата и время открытия смены]"
       num = "[homeop] открытой смены]" />
 <!-- Раздел описания закрытия смены -->
 <shift close_dt="[дата и время закрытия смены]"
        num="[номер закрытой смены]" />
 <!-- Раздел описания внесения в денежный ящик →
 <cashbox in="[сумма внесения]"
    shift="[номер текущей смены]"
    dt="[дата и время внесения]" />
 <!-- Раздел описания выплаты из денежного ящика -->
 <cashbox out="[сумма выплаты]"
```

```
 dt="[дата и время выплаты]" />
```
 **shift**="[номер текущей смены]"

</**report**>

### **Пример файла отчёта**

Данный пример содержит отчёт, открытый 12 февраля 2019 в 02:20 и завершённый (последнее изменение) 12 февраля 2019 в 02:22. В отчёт попадает информация о двух сменах, номер 65 и 66. В смене номер 65 была совершена одна операция продажи на сумму 370.00 рублей, в продаже было два товара, после чего смена была закрыта. В смене 66 не было продаж, но было сделано внесение в денежный ящик в размере 1500 рублей.

```
<?xml version="1.0" encoding="utf-8"?>
<report open_dt="2019-02-12 02:20:58"
        shift="65"
        fr="0000000006"
        fn="9999078900012754"
       save_dt="2019-02-12 02:22:50">
       <shift open_dt="2019-02-12 02:20:58"
            \sinh^{-1} 65" />
       <cheque type="sale"
                 dt="2019-02-12 02:21:02"
                 doc="1"
                 num="365"
                 shift="65"
                 fd="307"
                 fp="2661430948"
                 fdt="1202190220"
                 operator_name="ИВАНОВ В.И."
                 operator_inn="500123456789"
                 total="370.00">
               <client/>
               <goods>
                       <item code="410010002"
                             name="Коровка Калуга"
                             quantity="1.000"
                             price="250.00"
                             sum="250.00"
                            ed="кг"
                             dep="3"
                             depname="КОНФЕТЫ"
                            tax=4" calcmethod="4"
                             calcobject="1"
                             barcode="8801460102295" />
                       <item code="100020004"
                             name="Масло Вологод"
                            quantity="1"
                             price="120.00"
                             sum="120.00"
                             ed="шт."
                             dep="2"
                             depname="МОЛОКО"
                            tax=4" calcmethod="4"
                             calcobject="1"
                             barcode="2900103107324" />
               </goods>
```
<payments> <item type="0" mode="1" summa="400.00" topay="370.00" /> </payments>

</cheque>

<shift close\_dt="2019-02-12 02:21:49" shift="65" />

> <shift open\_dt="2019-02-12 02:22:05" shift="66" />

<cashbox in="1500.00" dt="2019-02-12 02:22:34" shift="66" />

<shift close\_dt="2019-02-12 02:22:50" shift="66" />

</report>

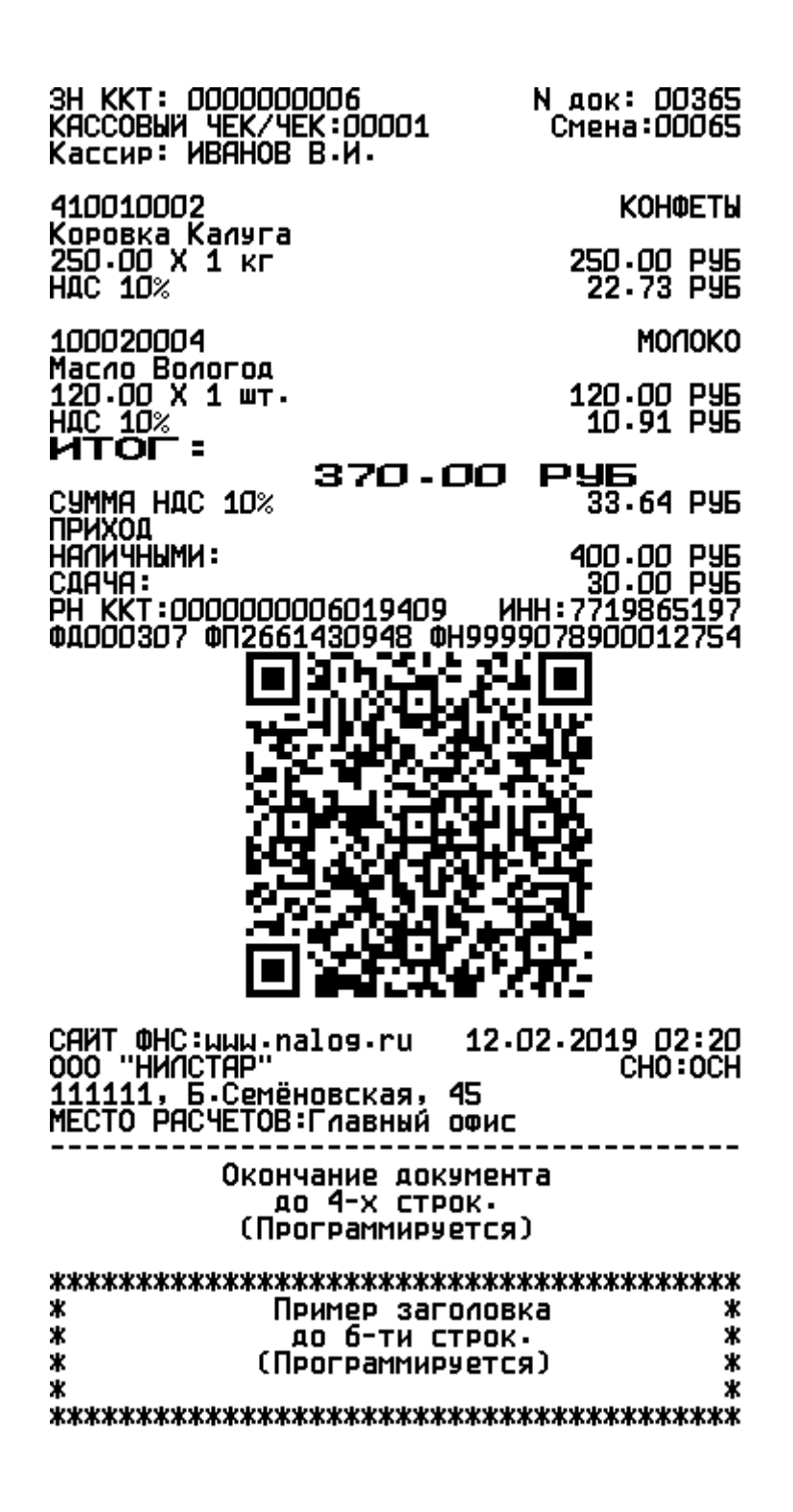